## **Driving a MIDIBox LC with 4 LCDs on 1 CORE**

The idea was to drive a LC with 4 (2×16 characters) LCDs to have the optimal spreading of the names & values on the 8 Channels, so use for a pair of 2 Channels 1 LCD ;)

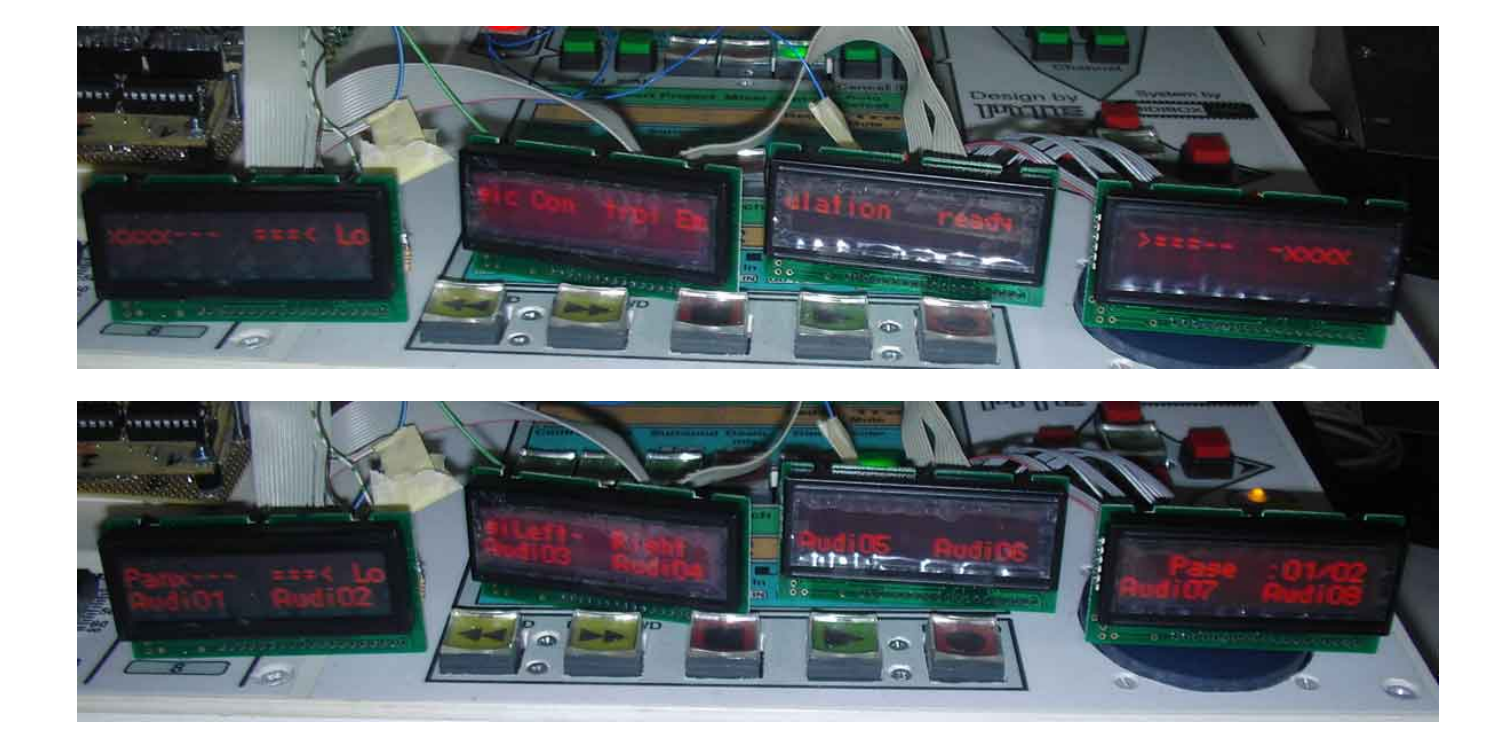

**How to connect**

Last<br>update: update: 2011/09/17 drive\_a\_midibox-lc\_with\_4\_lcds\_on\_1\_core http://www.midibox.org/dokuwiki/doku.php?id=drive\_a\_midibox-lc\_with\_4\_lcds\_on\_1\_core 01:00

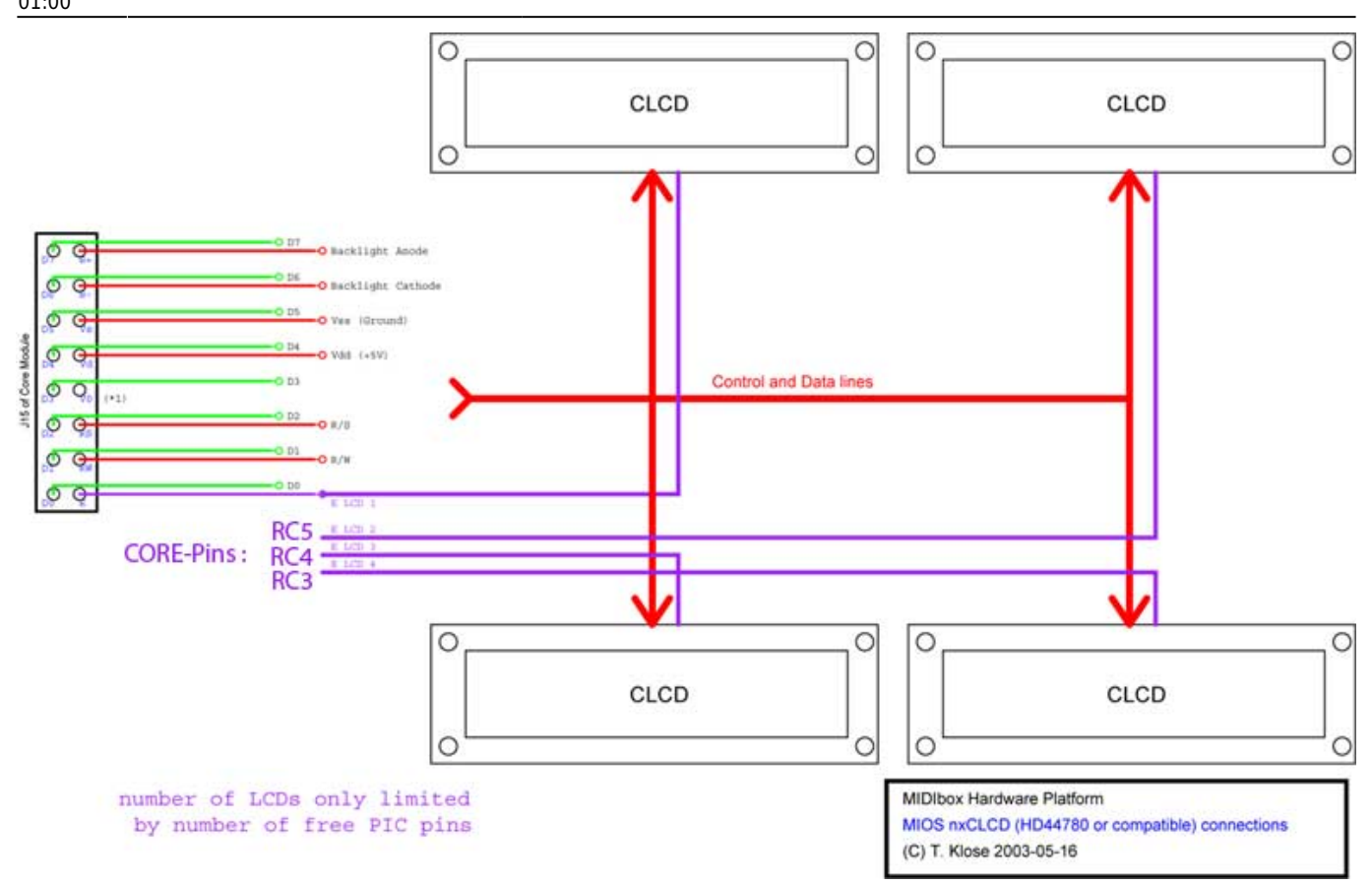

## **!! IMPORTANT NOTES !!**

If you get strange reboots or the LCDs wont work correct, remove Resistor R10 !

Also if you have 4-bit LCDs, [dont connect D0 - D3](http://farm4.static.flickr.com/3175/2550492229_54fb55eb0f_o.jpg)

## **Firmware**

[Download](http://www.midibox.org/forum/index.php?action=dlattach;topic=11553.0;attach=2800)

From: <http://www.midibox.org/dokuwiki/> - **MIDIbox**  $\pmb{\times}$ Permanent link: **[http://www.midibox.org/dokuwiki/doku.php?id=drive\\_a\\_midibox-lc\\_with\\_4\\_lcds\\_on\\_1\\_core](http://www.midibox.org/dokuwiki/doku.php?id=drive_a_midibox-lc_with_4_lcds_on_1_core)** Last update: **2011/09/17 01:00**